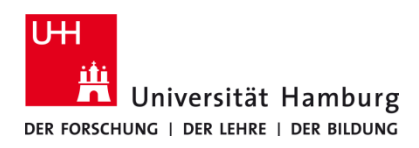

## **USB-Druck P-C3562i MFP** Version 1.0

**Voraussetzungen**

- **Multifunktionsgeräte P-C3562i MFP**
- **USB-Stick vorher am P-C3562i MFP formatieren**
- **PDF-, TIFF-, JPEG-, XPS- OpenXPS-Dateien (nicht mehr als drei Verzeichnisebenen)**

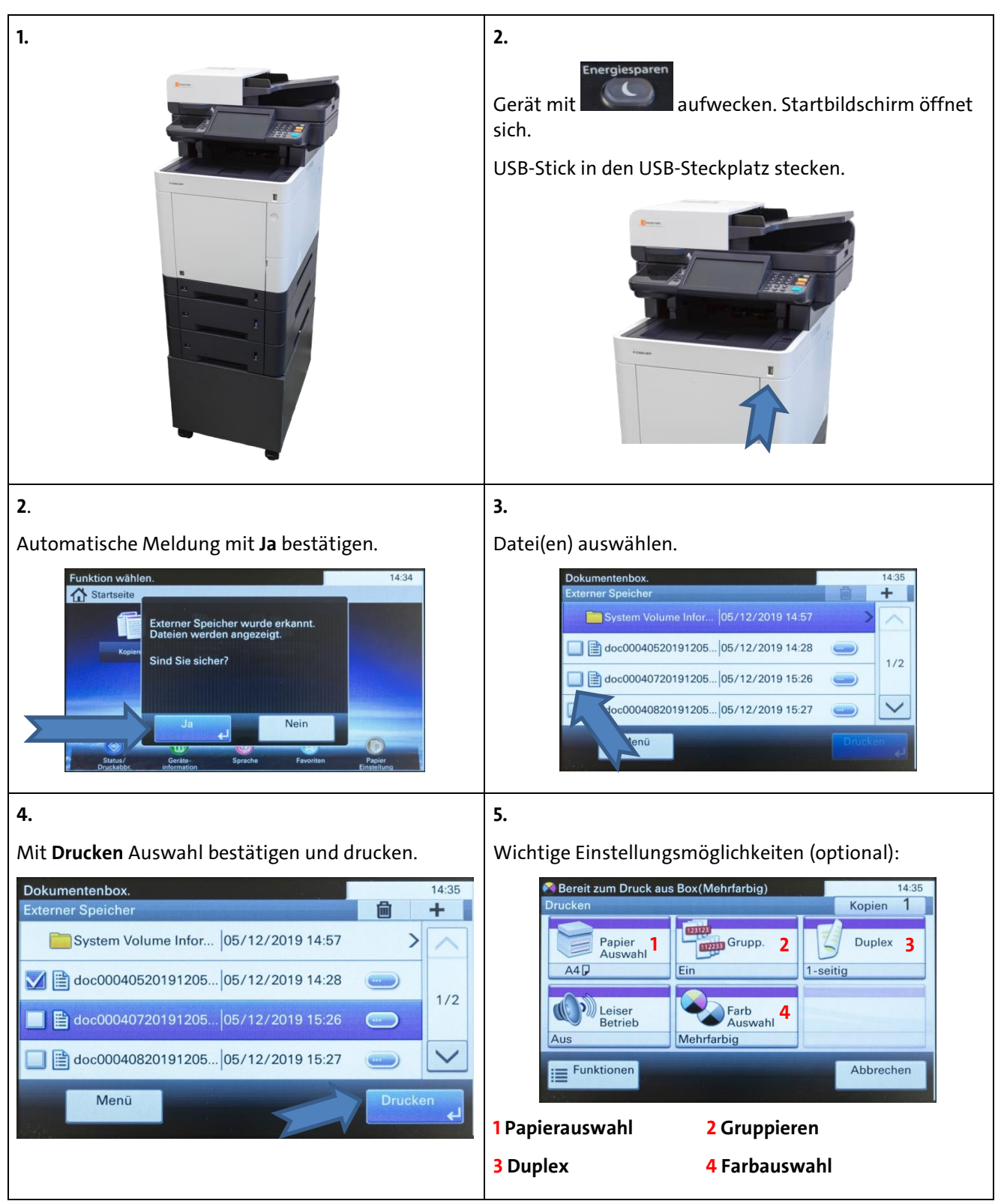

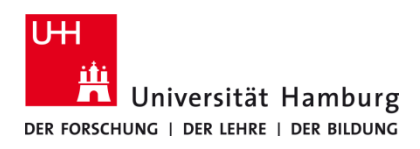

## **USB-Druck P-C3562i MFP**

Version 1.0

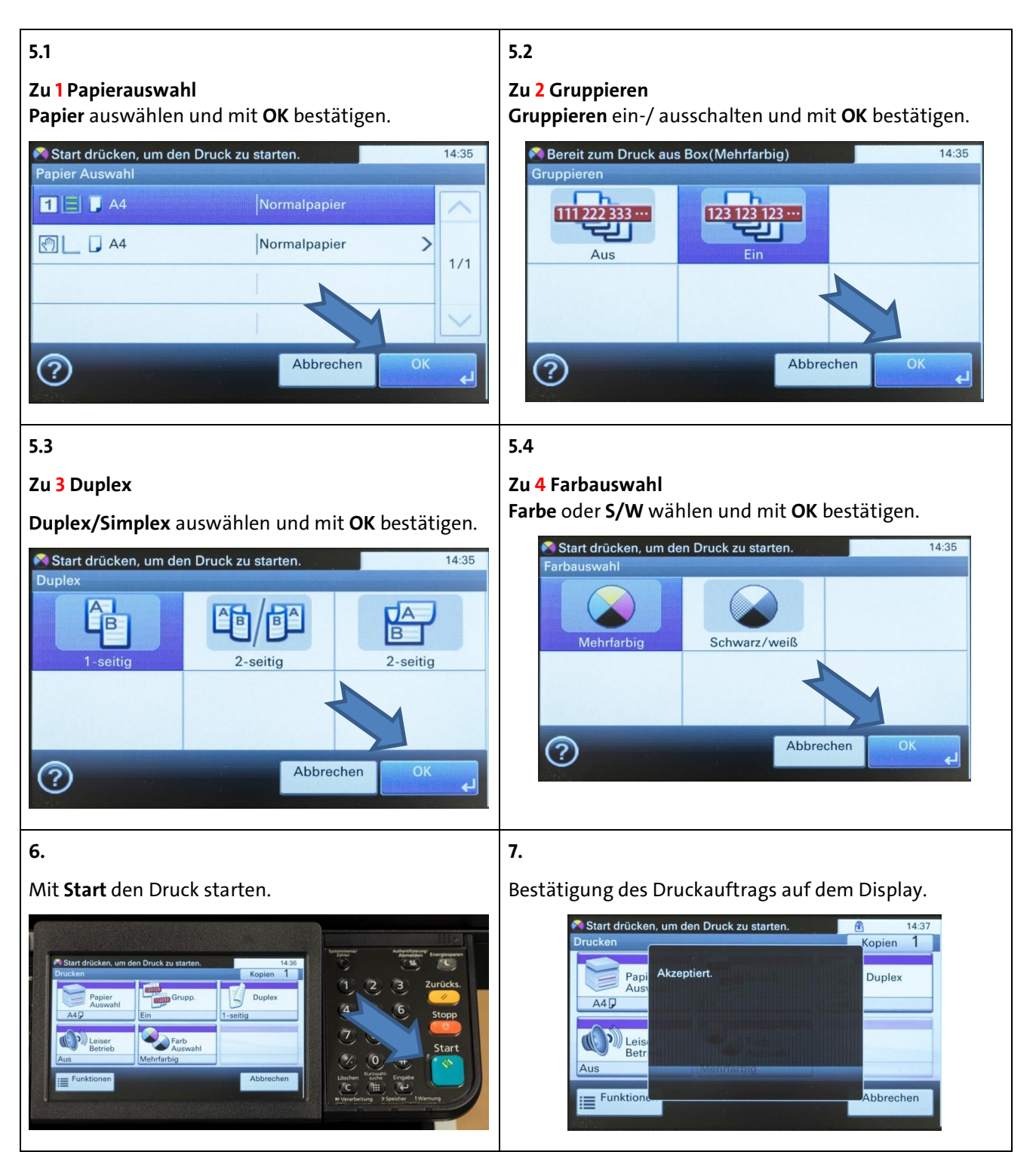